# 1.申込

- ・看護職(保健師・助産師・看護師・准看護師)は、どなたでも申し込めます。ただし、研修によっては 対象を限定させていただく場合があります。
- ・**申込時**、会員の方は会員料金で受講できます。入会状況はキャリナースまたはナースシップの施設用 WEB で確認できます。
- ・「会館で受講」する場合も「施設で Web 受講」する場合も受講料は同額です。

#### ①希望する研修等を施設担当者に申し出る。

※Web が選べる研修を希望する際、勤務先が Web 受講に対応できる場合は「会館で受講」するか「施 設で Web 受講」するか併せて申し出てください。なお、個人会員及び会員のいない施設は Web 受 講を選択できません。

#### ②担当者が取りまとめて教育研修 Web サイトより申し込む

※申込期間中はWeb上で受講者の追加、変更が可能です。

## ◎重要!

勤務先や氏名、職種等に変更があった際は、速やかにキャリナースまたは登録事項変更届により手続き を行ってください。特に勤務先や職種については、申込前に変更されていないと受付できなくなります。

# 2.支払

#### ①払込票が施設の担当者宛に届く

- ・申込締切から 2 週間後に届きます。
- ・個人会員は自宅に届きます。

#### ②担当者より払込票を受け取りコンビニエンスストアで料金を支払う

- ・料金には消費税及び手数料を含みます。
- ・支払が確認されると受講決定となります。
- ・受領書をもって領収証に代えさせていただきます。

# ◎重要!

必ず期日までにお支払いください。期日までに支払いがない場合はキャンセル扱いとなります。

3.受講

### 会館で受講

#### 場所:福島県看護会館みらい

郡山市本町一丁目 20 番 24 号(JR 郡山駅西口より南へ徒歩 7 分)

開館時間 8:30~17:00

会館駐車場 100 円/30 分

※受付の際、会員証と一緒に駐車券を提示いただくと割引処理により 500 円/日で利用できます。

#### 受付:会員は会員証を非会員は受講票を受講前と受講後に受付に提示する

※受講前の受付は研修開始 40 分~10 分前に行ってください。

### 施設でWeb受講

#### 場所:研修に専念できる部屋を用意する

#### 端末:Zoomが利用できるパソコンを用意する

- ・Webカメラ・マイクが内蔵もしくは取り付けられていること
- ・受講者自身Zoomの操作ができること
- ・端末の不具合や通信障害等のトラブルに対処できること

※受講管理のため接続できる端末は1台です。

複数名で受講する場合はプロジェクターなどをご用意ください。

※有線 LAN での接続を推奨します。

#### 受付:番号及び氏名を受講前と受講後にチャットで送信する

※受講前の受付は研修開始30分前~20分前に行ってください。

留意事項

- ・開始中止や日程変更の際は、看護職責任者宛にお知らせし、ホームページに掲載します。
- ・受講者側の都合で受講を取り消した場合、受講料の返金は致しません。
- ・会場は細かな室温調整が難しいため、調節のできる服装や膝掛け持参でお越しください。
- ・発熱や感染症が疑われるときは、参加を見合わせてください。
- ・研修中の録音や写真・ビデオ撮影、携帯電話等の使用はできません。
- ・研修内容が変更となる場合があります。

## ◎重要!

受講後受付をしないと受講履歴が残りませんので、ご注意ください。

# 受講履歴確認方法

福島県看護協会や日本看護協会で受講した研修の履歴は、会員専用ページ「キャリナース」で確認でき ます。履歴確認のほか、証明書発行、文献検索、電子会員証の表示には、「キャリナース」をご活用く ださい。

キャリナースを利用するには、ユーザー登録が必要です。 パソコンやスマートフォンからアクセスし、 「新規登録」から以下基本情報を入力すればOK! ①都道府県看護協会日本看護協会の会員番号 ②就業中の職種(保健師、助産師、看護師、准看護師) ③就業中の看護職免許番号 ④生年月日 ⑤ご自身のメールアドレスと任意のパスワード

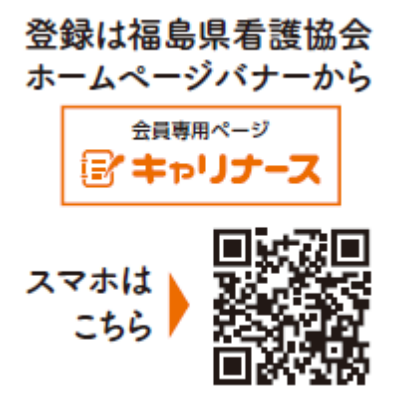

# 個人情報の取り扱いについて 個人情報の取り扱いについて

本協会の個人情報保護方針に基づき、個人情報の取得・利用を適切に行います。申込に際して得た情報 は、申込に伴う書類作成・発送・受講履歴に用い、これ以外の目的で利用することはありません。